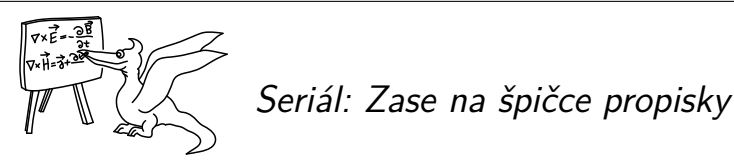

Je to tu zas, seriál o chaosu. A je to šestý, závěrečný díl, ve kterém se zblízka podíváme na standardní mapu a její chaos, který je přeci jen o dost jiný než v případě Lorenzova modelu.

## *Standardní kyvadlo*

V minulém díle jsme si odvodili, jak se bude vyvíjet rotor (tyčka upevněná na osu tak, aby se mohla otáčet pouze v jednom směru) pod vlivem náhlých pulzů síly. Konkrétně pokud byla síla homogenní v prostoru, způsobil průmět t[éto](#page-0-1) síly do směru otáčení rotoru *φ*, že po *n* pulzech byla rychlost a natočení ro[to](#page-0-2)ru

<span id="page-0-2"></span><span id="page-0-1"></span>
$$
\varphi_n = \varphi_{n-1} + T\dot{\varphi}_{n-1},
$$
  
\n
$$
\dot{\varphi}_n = \dot{\varphi}_{n-1} - \tilde{K} \sin(\varphi_n).
$$
\n(1)

Této "mapě" jsme říkali *standardní mapa*.

Můžete si vzpomenout na druhý díl seriálu, kde jsme diskutovali numerickou integraci, to jest přibližné řešení pohybových rovnic pomocí jednoduchých iterací. Pokud bychom se snažili přibližně numericky integrovat pohyb rotoru v poli nějaké<sup>1</sup> síly  $F<sub>φ</sub>$ , dělali bychom to zhruba takto

$$
\varphi(t + \Delta t) \approx \varphi(t) + \frac{d\varphi}{dt}(t)\Delta t = \varphi(t) + \dot{\varphi}(t)\Delta t, \tag{2}
$$

$$
\frac{d\varphi}{dt}(t + \Delta t) \equiv \dot{\varphi}(t + \Delta t) \approx \dot{\varphi}(t) + \frac{d^2\varphi}{dt^2}\Delta t = \dot{\varphi}(t) + \frac{F_{\varphi}}{mR}\Delta t,
$$

<span id="page-0-0"></span>kde čím menší krok ∆*t* použijeme, tím přesnější řešení postupným posouváním dostáváme. Pokud se ale nacházíte v poli homogenní tíhové síly, do směru rotoru se promítne (viz minulý díl seriálu) *F<sup>φ</sup>* = *−mg* sin (*φ*). Rovnice (2) pak ale vypadá setsakramentsky podobně jako rovnice standardní mapy (1). Pokud položíte  $\tilde{K} = g\Delta t/R$  a  $T = \Delta t$ , vypadá dokonce jeden krok numerické integrace úplně stejně jako iterace standardní mapy! Standardní mapa bude ale relativně dobře odpovídat opravdovému vývoji rotoru v tíhovém poli (tj. chování fyzikálního kyvadla) pouze v tom případě, že ∆*t* je malé, a tudíž pouze pokud jsou hodně malé parametry *K*˜ a *T*. To nám dává i fyzikální smysl – když zapínáme a vypínáme sílu po velmi kraťoučkých okamžicích a jednotlivé impulsy nejsou moc velké, je to tak trochu jako kdyby byla síla pořád zapnutá, akorát s nějakým podivným šumem.

Připomeňme ještě rychle, jak se vlastně fyzikální kyvadlo chová. Když je kyvadlo (rotor) svislé dolů (tj. *φ* = 0), je v rovnovážné poloze a pro malé výchylky kmitá sem a tam, tomuto typu pohybu se říká *librace*. Jakmile se ale rozkmitá moc, začne se se víc a víc "zdržovat" poblíž zcela opačného vychýlení směrem nahoru. Rotor vychýlený úplně nahoru v homogenním tíhovém poli je sice v rovnováze, ale je to rovnováha *nestabilní*, docela jako u propisky postavené na špičku. Stačí malinké vychýlení doprava nebo doleva, ať už v poloze nebo v rychlosti, a kyvadlo začne sklouzávat exponencielně rychle nalevo nebo napravo.

 $^{1}$ Tato síla může být docela obecná, nemusí to být žádné divoké impulsy.

Už v samotném fyzikálním kyvadle se tedy nachází "zárodek chaosu", v našem případě je to v bodě nestabilní rovnováhy *φ* = π, *φ*˙ = 0. Pokud je ale úhlová rychlost rotoru dost velká, přes nestabilní rovnováhu nahoře prostě přeletí. V tom případě se pohybu říká *rotace* a je to skoro jako volné otáčení rotoru, až na to, že v poloze "nahoře" rotor vždy trochu zpomalí, zatímco ve svislé poloze má vždy největší rychlost.

## *Čtverec na čtverec*

Je jasné, že souřadnice *φ* je periodická, ale zvláštní je, že i rychlost *φ*˙ je v nějakém slova smyslu periodická. Proč? Protože když rotoru udělíme takovou rychlost, že se během periody *T* přetočí o celou otočku, z hlediska našeho "snímkování"  $\varphi_n$  po periodě  $T$  rotor vlastně stojí na místě, protože jej po periodě nalezneme zase v té samé poloz[e.](#page-3-0) Takto může během periody *T* udělat i dvě, tři, čtyři. . . prostě kolik chceme otoček a z hlediska snímkování po periodě *T* bude vlastně pořád stát na místě.

Když si to d[ob](#page-3-0)ře rozmyslíte, zjistíte, že nějaké počáteční *φ*˙ bude mít úplně ty samé důsledky pro naše snímkování, pokud se bude lišit o násobek 2π*/T*, tj. vývoj ve *φ<sup>n</sup>* bude při takovém rozdílu stejný nejen po jedné, ale po libovolném počtu period! Formálně tedy můžeme zavést úhlovou rychlost *φ*˙ jako 2π*/T*-periodickou. Nemá to žádný valný fyzikální význam, ale umožňuje nám to standardní mapu studovat kompaktním způsobem.

V seriálové úloze jste si ještě mohli problém převést do trochu jiných proměnných, ve kterých se standardní mapa většinou uvádí v učebnicích chaosu. Když vezmeme  $x \equiv \varphi, y \equiv T\dot{\varphi},$  $K \equiv -\tilde{K}T$  (viz vzorové řešení k minulé [sé](#page-3-0)rii), dostaneme

$$
x_{n+1} = x_n + y_n,
$$
  

$$
y_{n+1} = y_n + K \sin(x_{n+1}).
$$

Kromě toho, že v této formě má mapa pouze jeden parametr *K*, dostáváme ještě hezký výsledek pro "periodičnost" *y*, protože ve smyslu, v jakém jsme diskutovali *φ*˙ jako 2π*/T*-periodické, je také *y* 2π-periodické. Pokud si tedy v rovině *xy* načrtnete čtverec 2π*×*2π, standardní mapa tento čtverec vezme a zobrazí ho na sebe sama. Na obrázku 1 můžete vidět, jak se po tomto čtverci "procházejí" náhodně zvolené počáteční body při mnoha iteracích mapy pro různé hodnoty parametru *K*.

Na obrázku 1 ale můžete vypozorovat ještě jednu věc, některé body po čtverci uspořádaně krouží po uzavřené křivce, některé se naopak zdánlivě náhodně a bez jakéhokoliv řádu procházejí v nějaké oblasti. Uspořádaně kroužící body totiž odpovídají nechaotickému nebo též *regulárnímu* módu nakopávaného rotoru, jak se mnohdy nechaotickému chování říká. U těchto počátečních podmínek se nakopávání prostě sešlo tak, že je chování jen kvaziperiodické. Naopak u druhého typu počátečních podmínek se jedná o chaotické chování, kopance se u nich scházejí tak, že rotor bez jakéhokoliv řádu putuje mezi různými možnostmi svého protáčení.

My ale můžeme porozumět obrázku 1 ještě jiným způsobem. Jak jsme si ukázali o pár odstavců výše, pro malé *T* a *K*˜ dává standardní mapa zhruba vývoj fyzikálního kyvadla. V nové formulaci pak odpovídá hrubý vývoj kyvadla hodně malé hodnotě parametru *K*. Stabilní rovnováha by pak měla být někde okolo $x = 0, y = 0$ a nestabilní okolo  $x = \pi, y = 0$ . Když se podíváme na obrázek 1, vidíme něco, co nás vlastně tolik nepřekvapuje. Chaos, to globálně nestabilní chování, se pro větší *K* vyrojil okolo bodu nestabilní rovnováhy a regulární chování naopak nejdéle přežívá v okolí stabilní rovnováhy.

Tj. chaos je přesně okolo "propisky na špičce" a není to žádná náhoda. Toho, že nestabilní rovnováha může nakonec generovat hrozivě komplikovaný pohyb, si všiml už Henri Poincaré při řešení problému tří těles před více než sto lety. Bohužel tu v seriálu nemáme dostatečný prostor pro nastínění mechanismu vzniku chaosu a náležitých struktur, ale vězte, že je to krásná matematicko-fyzikální teorie dvacátého století.

Obrázek 1 ale explicitně ukazuje jen první charakteristiku chaosu, aperiodičnost. I když je v zásadě jasné, že v chaotické oblasti se budou různé počáteční podmínky nahodile míchat, budete si to moct sami ověřit v seriálové úloze. Proto ještě zmíním, jak v Octave nasimulovat iterace standardní mapy pro nějakou počáteční podmínku *x*0, *y*0. Stačí napsat:<sup>2</sup>

```
nction [X] = \text{iterace\_stanMap}(x0, y0, N, K)X = zeros(N, 2);X(1,:) = [x0 y0];for n = 2:Nx1 = mod(x0 + y0, 2*pi);y1 = mod(y0 + K*sin(x0+y0) + pi, 2*pi) -pi;x0 = x1:
y0 = y1;X(n,:) = [x0 y0];end
endfunction
```
Funkce iterace\_stanMap vezme počáteční podmínky x0,y0 a N-krát iteruje standardní mapu pomocí cyklu for n=2:N ... end. Tyto iterace ukládá do velkého sloupce čísel X, který pak také vrací na výstupu. Když se ale podíváte dovnitř cyklu for, nemusíte úplně poznat standardní mapu v definicích x1 a y1, jsou tam navíc nějaká podivná pi a mod. Funkce mod(..., 2\*pi) totiž zacyklí výsledek tak, že vrátí zbytek po dělení 2π a daná souřadnice je pak 2π-periodická. Žonglování s *±*π u y1 je tam pak jenom proto, aby *y* bylo periodické na (*−*π*,* π) místo (0*,* 2π) a nulová rychlost otáčení rotoru byla uprostřed iterovaného čtverce (přesně jak je to na obrázku 1).

Výsledek tisíce iterací při nějakém K si pak můžete pro jedny počáteční podmínky pocX, pocY vykreslit například následovně

```
pocX = . . . ;pocY = \ldots;K = . . . ;Iterace=iterace_stanMap(pocX,pocY,1000,K);
plot(Iterace(:,1),Iterace(:,2),'.');
```
Podobně byl v Octave získán i obrázek 1.

## *Závěr*

Chaos je skvělá věc, protože nám ukazuje, jak se můžeme mýlit v našich nejpřirozenějších představách. Něco jako chaos, nepředvídatelnost už při dvou stupních volnosti fyzikálního systému, by si ještě v devatenáctém století nedokázal nikdo představit. Stejně tak by nikdo nebyl

<sup>2</sup> Octave pod Windows může vyžadovat shodu názvu funkce a názvu skriptu, je-li definice funkce na prvním řádku. Lze vyřešit přejmenováním, vložením do zvláštního souboru atp.

<span id="page-3-0"></span>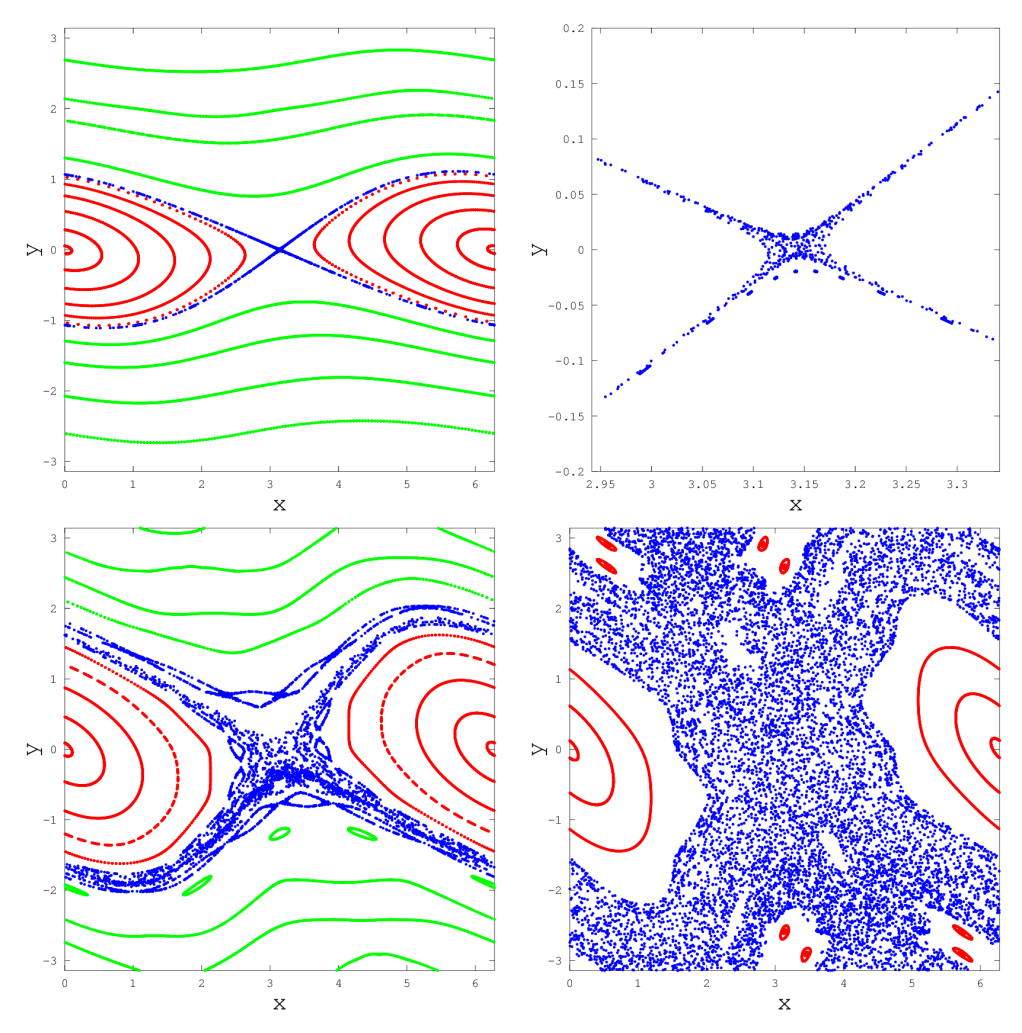

Obr. 1: Sekvence bodů získané iterací standardní mapy pro různé počáteční podmínky. Pro dobré pochopení obrázku si musíte uvědomit, že pravý a levý okraj každého obrázku je ztotožněný, protože *x* je vlastně jen úhlová souřadnice *φ*. Pokud byste měli problém si levý a pravý okraj ztotožnit, můžete si obrázek vytisknout, vystřihnout a pravý a levý okraj prostě slepit. Analogie librace je vyznačena červeně – pokud zapomenete na osu *y*, vidíte, že na červených křivkách se body pohybují sem a tam v *x*, prostě jako u normální oscilace kyvadla. Naopak zeleně je vyznačena analogie *rotace*, pokud opět zapomenete na osu *y*, putují body bez přetržení buď doprava nebo doleva, rotor se prostě protáčí na snímcích dokola. *Modře* je ovšem vyznačen chaos. V horním řádku jsou iterace standardní mapy pro *K* = *−*0*,*3, vlevo je celý 2π *×* 2π čtverec, vpravo je pak detail okolí původní nestabilní rovnováhy, "špičky propisky". Dolní řádek jsou pak celé čtverce pro *K* = *−*0*,*8 (vlevo) a *K* = *−*1*,*5 (vpravo).

Vidíte, že s rostoucím *K* se analogie s fyzikálním kyvadlem rozpadá, roste chaos a dokonce úplně mizí regulární "rotace" kyvadla.

s to předpovědět, že jednoduché rovnice jako rovnice Lorenzova modelu dokážou vyprodukovat *fraktál*, podivnou nehladkou geometrickou strukturu.

Důležitost chaosu ale nespočívá jen v jeho nečekanosti, ale i v jeho faktických důsledcích. Kladný Ljapunovův exponent znamená, že přicházíme nesmírně rychle o naši znalost stavu systému. Je proto důležité o této možnosti vědět a uvědomovat si, v jakých oblastech fyziky i praktického života s tím musíme počítat.

Co je na tom všem ale nejzábavnější je, že chaotické chování není vůbec nic výjimečného, jedná se o jev zdokumentovaný napříč fyzikou, od počasí přes oscilace hvězd, od modelů atomických jader<sup>3</sup> po pohyby planet. Lze dokonce matematicky ukázat, že pokud si sednete ke stolu a náhodně si vymyslíte rovnice pohybu nějaké vázané dynamiky, bude téměř vždy alespoň trochu chaotická.

Na druhou stranu můžete i u Lorenzova modelu nebo standardní mapy vidět, že jakkoli zní název "chaos" hrozivě, jeho nepředvídatelnost má vždy své meze. U Lorenzova modelu konvekce je chování kapaliny fakticky vždy někde na podivném atraktoru, onom zvláštním motýlím tvaru v prostoru parametrů *X*, *Y* , *Z*, a naopak u standardní mapy se chaos pro velké rozmezí parametru *K* schovává jen v malé šlupičce počátečních podmínek a doopravdy se rotor v chaotickém módu může pohybovat právě jen v této omezené šlupce vybraných *x* a *y*. Analýza chaosu tedy má smysl v tom, že dokážeme dobře odhadovat, kdy a v jakém rozmezí o znalosti stavu systému přicházíme, a za jakou mez naše nejistota už neroste.

Přestože je chaos tak fascinující a důležitý, moc se o něm ve školách neučí, a to hlavně proto, že je poměrně těžké jej osedlat. Proto doufám, že v tomto seriálu jste měli příležitost alespoň ochutnat, jak s chaosem pracovat. Sotva za rohem od poměrně fádních dynamických systémů probíraných ve škole se totiž nachází fascinující dálavy dynamiky roztodivné na všech škálách. Pravda, čistě s papírem a tužkou tam nedosáhnete, ale viděli jste, že dnes můžete napsat pár řádků ve volně dostupném programu na průměrném počítači a chaos se vám rozvine přímo před očima. Doufám, že i to jste měli příležitost se alespoň základně naučit a třeba se k tomu někdy vrátíte. Tím tedy uzavírám letošní seriál a [přeji vám jen to nejlepší do chaotických zítř](http://creativecommons.org/licenses/by-sa/3.0/)ků!

Fyzikální korespondenční seminář je organizován studenty MFF UK. Je zastřešen Oddělením pro vnější vztahy a propagaci MFF UK a podporován Ústavem teoretické fyziky MFF UK, jeho zaměstnanci a Jednotou českých matematiků a fyziků.

Toto dílo je šířeno pod licencí Creative Commons Attribution-Share Alike 3.0 Unported. Pro zobrazení kopie této licence, navštivte http://creativecommons.org/licenses/by-sa/3.0/.

<sup>3</sup>Tam by se dokonce jednalo o příklad *kvantového chaosu*.